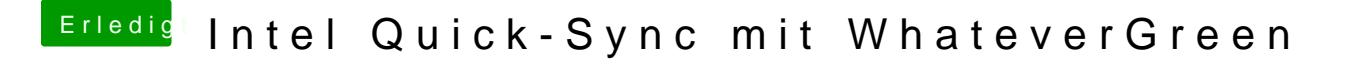

Beitrag von CMMChris vom 21. Januar 2020, 19:03

Wenn WEG drin ist sollte HEVC nicht rot sein.